## Photoshop 2022 (Version 23.4.1) License Key PC/Windows {{ lifetimE patch }} 2022

How to install Adobe Photoshop CS4 in case you are missing the basic installation instructions:

- 1. Download Adobe Photoshop
- 2. Save the file to your desktop
- 3. Right-click on the exe file and select the \"Open With\" option
- 4. Choose Notepad
- 5. Press the \"OK\" button
- 6. Copy and paste the installation instructions in Notepad
- 7. Save the file
- 8. Choose the icon of Adobe Photoshop CS4

Cracking Adobe Photoshop is not as straightforward as installing it. It requires a few steps to bypass the security measures that are in place. First, you must obtain a cracked version of the software from a trusted source. Once you have downloaded the cracked version, you must disable all security measures, such as antivirus and firewall protection. After this, you must open the crack file and follow the instructions on how to patch the software. Once the patching process is complete, you can start using Adobe Photoshop. Be sure to back up your files since cracking software can be risky. With these simple steps, you can install and crack Adobe Photoshop.

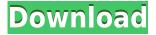

You can find local documents in Photoshop via Adobe Bridge and Photoshop on your desktop PC. Searching for a client or project is simple, and it's found within any folder. You also can attach files directly to Photoshop documents, which is handy for large projects where the client hasn't moved out all of their files yet. Likewise, if you "copy" information from another application or your web browser, you can paste it into your Photoshop projects. This works well with the auto-capture feature, so you already captured an image of text and you want to crop it or whatever. And although the auto-camouflage feature isn't always successful, a lock and key can give you something to work on. You can apply multiple effects to individual layers in quick, easy, and error-proofing fashion. This method is particularly good for shots that have eye blinks or disturbances in them, and is one of the top benefits of using a compatible computer. If a bit's slightly out of focus or if a shadow is a smidgen off, it's easily to add those easily with Lens Blur and Color Dodge; especially with the easy to use brightness drops. After a year of polish, a huge revamp and a new Pro app released just in time for High Dynamic Range (HDR) photography, Photoshop CC 2015 has arrived. With the Photoshop team telling Creative Cloud subscribers that a desktop version of the software is coming early next year, we are more than curious to see what's next for the full-featured graphic design software. So, it was a bit of surprise when, a few weeks after the June 25th announcement, Photoshop CC 2015 was added to the App Store.

## Download Photoshop 2022 (Version 23.4.1)Incl Product Key License Key WIN + MAC X64 {{ Hot! }} 2022

What It Does: The Color and Swatches tool lets you use, modify, copy, and save custom colors for your content. While this may seem like a pretty self-explanatory element, it actually has powerful features that will keep your visual content vibrant and unify your color schemes. The outlook of the shape layers in Photoshop may be limited, but the capabilities of the feature go a step further than what we assume about it. In the traditional marquee selection tools, the selection is limited to the raster process, and in many cases, the output will result in the sharp pixilated edges, which are never good looking. But the shape layers can act as an individual object within the document with its attribute to maintain the finest quality. Here's another great tool to keep in mind: the Adjustment layers. This tool lets you apply various level adjustments to your layer, such as brightness, contrast, sharpness, etc. It's also a great tool to remove unwanted blemishes from an image. To activate it, simply double-click the layer and click on the layer name to adjust the specific choice. To find out more or play about with the Adjustment layers head to your layer name in your layer palette. What It Does: In the pencil tool, a lot of options are available, such as color, selections, smudging, and erasing. For example, you can change the brush size and hardness, you can save different brush settings, etc. As you move the mouse your cursor changes to reflect the brush's

new setting. The Eraser tool is the opposite of a pencil tool and can be used to erase the pencil selections and work on top of them. This tool is really versatile and can be used to redraw the pencil work or fix a pencil selection. 933d7f57e6

## Download free Photoshop 2022 (Version 23.4.1)License Keygen Torrent (Activation Code) Windows 64 Bits 2022

This book also walks you through the entire process of preparing images for various file formats, from outputting to JPG to mixed format to GIF, so you can be sure your files will print or play back more easily. This book covers the basic features of Adobe Photoshop plus professional-quality plug-ins and features that most users need after taking a few classes. It will also take you through some of the most powerful and popular features of Photoshop, including the Adobe Camera Raw plug-in, Content-Aware Fill, and various tools for photo retouching, such as Basic Style, Eraser, and Clone Stamp. Whether you're a graphic designer, web designer, animator, photographer, editorial designer, product designer, or just a graphic designer who wants to improve their skillset, you'll find everything you need to grow your skillset as a creative designer. This book will help you learn how to use Photoshop efficiently, and it will give you technical insights into how Photoshop works. It also helps you learn about the history and development of Photoshop. Designers and educators will also be able to use lessons from the book in their own teaching and learning. Finally, post-designers will be able to improve their existing skills and pick up new techniques. New features have been added to Photoshop over the years. Features such as the Levels and Curves tools, Type Replacement, and the Blend Modes feature have revolutionized editing methods and brought great creative impact to image editing. But the world has also changed since Photoshop debuted as a simple photo-editing application, with new platforms, devices, and online publishing needs. That's why this book goes through the most important changes and new features of Photoshop over the past 15 years, providing advice on using them, history, and the future of Photoshop.

download photoshop free untuk laptop download photoshop free trial version download photoshop free trial for 30 days download photoshop free trial windows 10 download photoshop free version for windows 7 download photoshop free version for windows 10 free download photoshop free font download photoshop free free download photoshop free full version free download photoshop free for windows 10

We will continue to focus on the quality of our tools, as well as expanding the accessibility and usability of our deeply talented laser-screened and tool tester community of beta testers by providing the ability to bring new capabilities to Adobe Ideabuilder. For example, we are using Adobe Scope technology to reduce the complexity of our design workflow – starting with design and complemented by the art direction of a single, shared workspace – which is made possible by the streamlined user interface included in Adobe

Scope. As we have already announced, we are continuing to improve the speed, flexibility and usability of Lightroom Mobile, and delivering additional improvements from the APIs that have been pioneered by the Gravity team on your favorite camera. The 1.0 release of Lightroom Photography v3, with major performance improvements, will be pushed to the App Store in the next few weeks. It has been a tremendous year of transformation, and we're energized by the reception to Photofact. It's a pipeline that will continue to evolve as we review feedback and address issues, and we will continue to add new features and enhancements as we anticipate the release of the next version. Photoshop Elements does not yet include all of the same advanced tools of the full Photoshop editor. There are a few, though, that you can use for web-based photo editing. For example, you can use Photoshop Elements to crop, rotate, adjust brightness, contrast, and color levels, remove unwanted objects and backgrounds from your photos, and use the Liguify tool to warp elements of your picture.

The major feature Adobe Photoshop gets added every year is the new feature and the older ones get updated. These tools are perguisite and must-have for the graphic designers and multimedia experts. Below are some features that Photoshop has received in recent years: Deck is a new feature of Photoshop that makes it possible to share a specific darkroom environment with others. Using the same darkroom camera, lens, and lighting setups you can design and then export your sets for a printer or monitor. The process is a little different from when a photographer shoots a studio set because a monitor or printer will print a higher resolution image. You also have the ability to resize the photo after it's printed. Adobe's new Editor Substances add a layer of precision and creativity. They provide a set of powerful paints with new color matching, blending and gradient tools Workflows use these to create seamless transitions from one image to another. Some of the most creative apps are Substance Design apps, a curated grouping of tools designed to help you create unique art and design. Layers: Photoshop's Layers feature allows you to create and edit an unlimited number of 2D and 3D layers called objects. Version 8 has an improved Edit Layers workflow, allowing you to see layers side-by-side for added usability and nicer workspace. Master your workflow with powerful improvements to cloning and mask creation. Master Clone in Photoshop CC offers a more visual experience to the cloning tools that are built into the Photoshop version. One of the main changes is the ability to directly preview cloning effects right in your selection.

https://opensea.io/collection/ik-multimedia-amplitube-14-v1457-win-x86-x64-full-

 $\underline{https://opensea.io/collection/cnsunlockfinalver 6-3-rar-rapid share}$ 

https://opensea.io/collection/tukacadrar

 $\underline{https://opensea.io/collection/gta-san-andreas-street-rapist-mod-download-hot}$ 

 $\underline{https://opensea.io/collection/cosimir-educational-upd-download-pc}$ 

https://opensea.io/collection/humko-deewana-kar-gaye-hd-720p-1080p-movies-free-d

 $\underline{https://opensea.io/collection/mmdmodeldownloadr18}$ 

https://opensea.io/collection/download-game-warcraft-3-frozen-throne-full-versio https://opensea.io/collection/silent-hunter-3-rld-sh14-rar https://opensea.io/collection/rspec-spectra-license-key https://opensea.io/collection/sri-lakshmi-kubera-mantra-pdf-11

The new "mosaic blend mode" will be available at some point in the future. It supports a limited number of fixed-strength topologies and may have a limited range of additional topologies in the future. Fewer topologies also means fewer potential skew effects and more flexibility when setting source and destination blending options. Three new brush preset collections are included. These collections simplify the find and replace procedures with pre-selected parameters for many common and non-standard brushes. This includes values for opacity, size, flow, stroke width and style types like sable, hard round and star. With this update, many design choices in Photoshop Elements 16 can be made from the Actions panel. Creating and applying a set of customized actions can be a time-saving way to automate repetitive tasks. To help users setup the new Actions panel in Photoshop Elements, Adobe has created an exclusive PSD action guide that will help users understand its new functionality. This setting guide is also available for download from Adobe. Users with JavaScript enabled will notice that some changes have been made to the default document dialogs. These changes include a new "Generations" navigation panel that provides links to all open versions, a larger "Open folder" dialog, and an enhanced "Open with" dialog. With this update, Photoshop Elements 16.0 introduces Paste as the default method for pasting content. It also introduces a greatly improved File > Open dialog to save users from copying and pasting files.

Unlike Photoshop, Elements is a consumer-grade product without the advanced features of the company's professional desktop software. However, Elements contains most of the tools that have made Photoshop a longtime industry favorite. Elements is a much friendlier option for hobbyists, students, or people who want small batch photo retouching, though. Elements is a great choice for photographers who don't need all the features that come with Photoshop. Overall, Adobe Photoshop is the best option for experienced designers in need of highly advanced photo creation and editing features. Photoshop's tool kit is built for a variety of use cases and is highly adaptable. However, this flexibility comes at the expense of an easy learning curve. As with its Elements stablemate, Premiere Elements, Photoshop Elements for macOS matches its Windows 10 counterpart feature-for-feature. The software requires macOS 10.14 or later, but it doesn't yet support Apple Silicon M1-based Macs. That's on Adobe's roadmap for the software, however. An Adobe M1 webpage(Opens in a new window) details the company's progress in moving software to the new hardware platform. Unlike Premiere Elements, Photoshop Elements is available on the Mac App Store, which simplifies installation, updating, and moving the app to another computer. "Adobe Photoshop, now with even more collaboration features makes the world's most-used image editor easier to use on the desktop and in the browser," said Stephane Maller, president of Adobe Creative Cloud and CEO of Atos. "Adobe Photoshop features groundbreaking new features such as seamless 360-degree, ambient, and web-based

| applications, with preloaded presets that make it easier to edit images on the web. Users can now seamlessly compare versions and edits with friends and colleagues." |
|----------------------------------------------------------------------------------------------------|
|                                                                                                    |
|                                                                                                    |
|                                                                                                    |
|                                                                                                    |
|                                                                                                    |
|                                                                                                    |
|                                                                                                    |
|                                                                                                    |
|                                                                                                    |
|                                                                                                    |
|                                                                                                    |
|                                                                                                    |
|                                                                                                    |
|                                                                                                    |
|                                                                                                    |
|                                                                                                    |
|                                                                                                    |